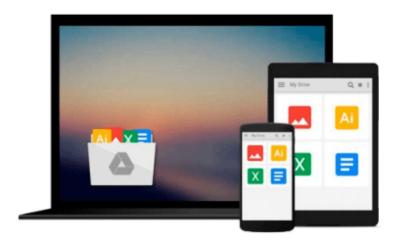

# Setting up LAMP: Getting Linux, Apache, MySQL, and PHP Working Together by Eric Filson, Erick Rosebrock (2004) Paperback

Erick Rosebrock Eric Filson

Download now

Click here if your download doesn"t start automatically

### Setting up LAMP: Getting Linux, Apache, MySQL, and PHP Working Together by Eric Filson, Erick Rosebrock (2004) **Paperback**

Erick Rosebrock Eric Filson

Setting up LAMP: Getting Linux, Apache, MySQL, and PHP Working Together by Eric Filson, Erick Rosebrock (2004) Paperback Erick Rosebrock Eric Filson

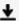

**Download** Setting up LAMP: Getting Linux, Apache, MySQL, and ...pdf

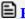

Read Online Setting up LAMP: Getting Linux, Apache, MySQL, a ...pdf

Download and Read Free Online Setting up LAMP: Getting Linux, Apache, MySQL, and PHP Working Together by Eric Filson, Erick Rosebrock (2004) Paperback Erick Rosebrock Eric Filson

#### From reader reviews:

#### James Williamson:

In this 21st millennium, people become competitive in every single way. By being competitive today, people have do something to make these survives, being in the middle of the actual crowded place and notice through surrounding. One thing that often many people have underestimated the idea for a while is reading. Yes, by reading a e-book your ability to survive improve then having chance to stand up than other is high. For you personally who want to start reading a book, we give you that Setting up LAMP: Getting Linux, Apache, MySQL, and PHP Working Together by Eric Filson, Erick Rosebrock (2004) Paperback book as nice and daily reading e-book. Why, because this book is greater than just a book.

#### Patricia Spear:

Reading can called imagination hangout, why? Because while you are reading a book particularly book entitled Setting up LAMP: Getting Linux, Apache, MySQL, and PHP Working Together by Eric Filson, Erick Rosebrock (2004) Paperback your thoughts will drift away trough every dimension, wandering in every single aspect that maybe unfamiliar for but surely will become your mind friends. Imaging just about every word written in a publication then become one application form conclusion and explanation this maybe you never get just before. The Setting up LAMP: Getting Linux, Apache, MySQL, and PHP Working Together by Eric Filson, Erick Rosebrock (2004) Paperback giving you an additional experience more than blown away your head but also giving you useful details for your better life with this era. So now let us teach you the relaxing pattern at this point is your body and mind will be pleased when you are finished examining it, like winning an activity. Do you want to try this extraordinary shelling out spare time activity?

#### John Honeycutt:

In this age globalization it is important to someone to get information. The information will make a professional understand the condition of the world. The condition of the world makes the information simpler to share. You can find a lot of references to get information example: internet, paper, book, and soon. You can observe that now, a lot of publisher that will print many kinds of book. The actual book that recommended for your requirements is Setting up LAMP: Getting Linux, Apache, MySQL, and PHP Working Together by Eric Filson, Erick Rosebrock (2004) Paperback this book consist a lot of the information on the condition of this world now. This kind of book was represented so why is the world has grown up. The dialect styles that writer require to explain it is easy to understand. The particular writer made some study when he makes this book. Here is why this book suited all of you.

#### James Snider:

A lot of reserve has printed but it is different. You can get it by net on social media. You can choose the most beneficial book for you, science, comic, novel, or whatever by means of searching from it. It is identified as of book Setting up LAMP: Getting Linux, Apache, MySQL, and PHP Working Together by Eric Filson,

Erick Rosebrock (2004) Paperback. You'll be able to your knowledge by it. Without making the printed book, it could possibly add your knowledge and make a person happier to read. It is most significant that, you must aware about publication. It can bring you from one place to other place.

Download and Read Online Setting up LAMP: Getting Linux, Apache, MySQL, and PHP Working Together by Eric Filson, Erick Rosebrock (2004) Paperback Erick Rosebrock Eric Filson #STXP9HMFO8Y

## Read Setting up LAMP: Getting Linux, Apache, MySQL, and PHP Working Together by Eric Filson, Erick Rosebrock (2004) Paperback by Erick Rosebrock Eric Filson for online ebook

Setting up LAMP: Getting Linux, Apache, MySQL, and PHP Working Together by Eric Filson, Erick Rosebrock (2004) Paperback by Erick Rosebrock Eric Filson Free PDF d0wnl0ad, audio books, books to read, good books to read, cheap books, good books, online books, books online, book reviews epub, read books online, books to read online, online library, greatbooks to read, PDF best books to read, top books to read Setting up LAMP: Getting Linux, Apache, MySQL, and PHP Working Together by Eric Filson, Erick Rosebrock (2004) Paperback by Erick Rosebrock Eric Filson books to read online.

Online Setting up LAMP: Getting Linux, Apache, MySQL, and PHP Working Together by Eric Filson, Erick Rosebrock (2004) Paperback by Erick Rosebrock Eric Filson ebook PDF download

Setting up LAMP: Getting Linux, Apache, MySQL, and PHP Working Together by Eric Filson, Erick Rosebrock (2004) Paperback by Erick Rosebrock Eric Filson Doc

Setting up LAMP: Getting Linux, Apache, MySQL, and PHP Working Together by Eric Filson, Erick Rosebrock (2004) Paperback by Erick Rosebrock Eric Filson Mobipocket

Setting up LAMP: Getting Linux, Apache, MySQL, and PHP Working Together by Eric Filson, Erick Rosebrock (2004) Paperback by Erick Rosebrock Eric Filson EPub